# T23i-30 Simplified service manual for dismantling

Model Name: Lenovo T23i-30

# Exploded Diagram

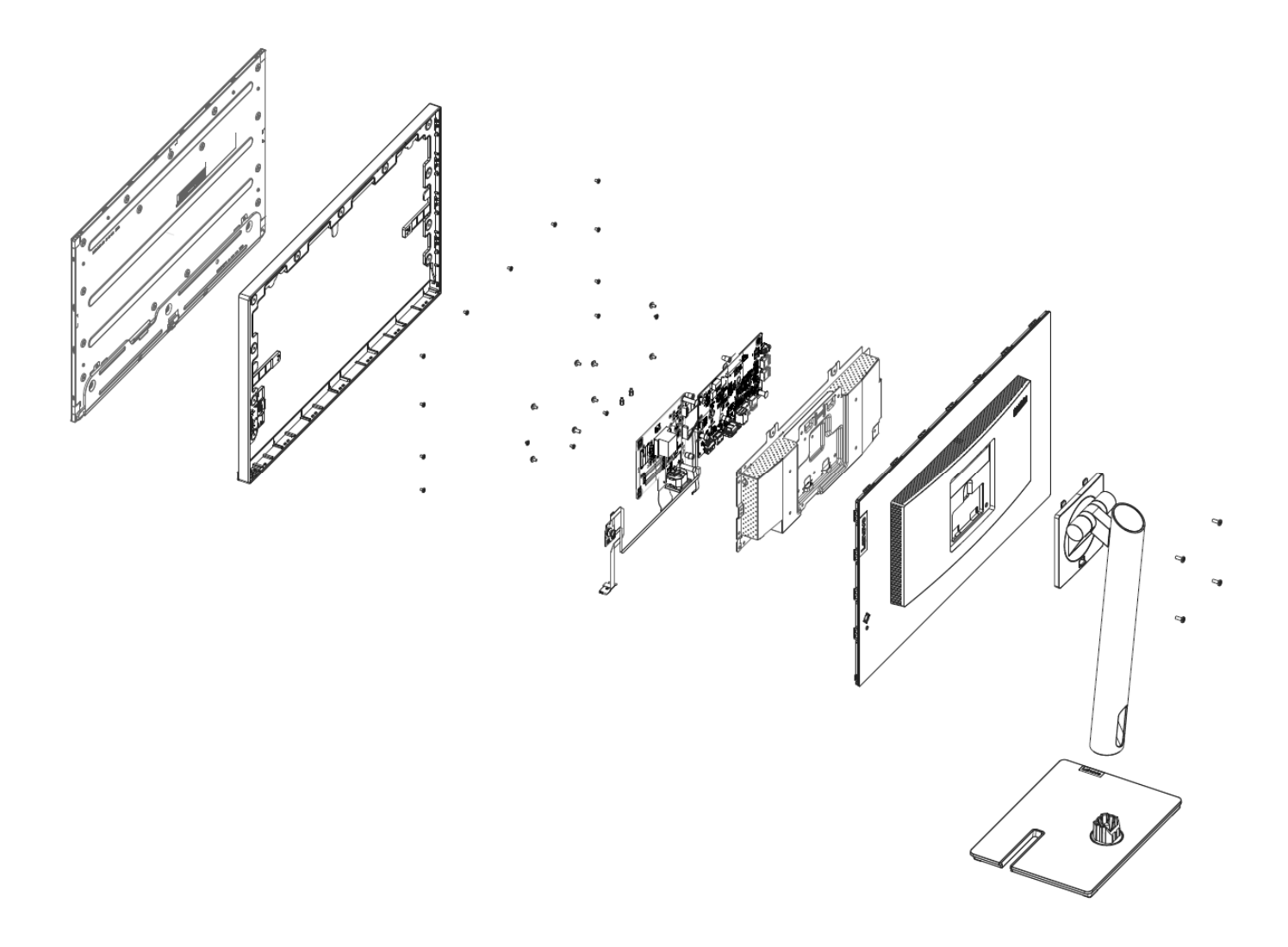

#### 1. Precaution

Please read the precaution as follows to prevent any damages to the LCD Monitor. Make sure all power connector is removed. Be sure that the LCD Monitor is in power off status.

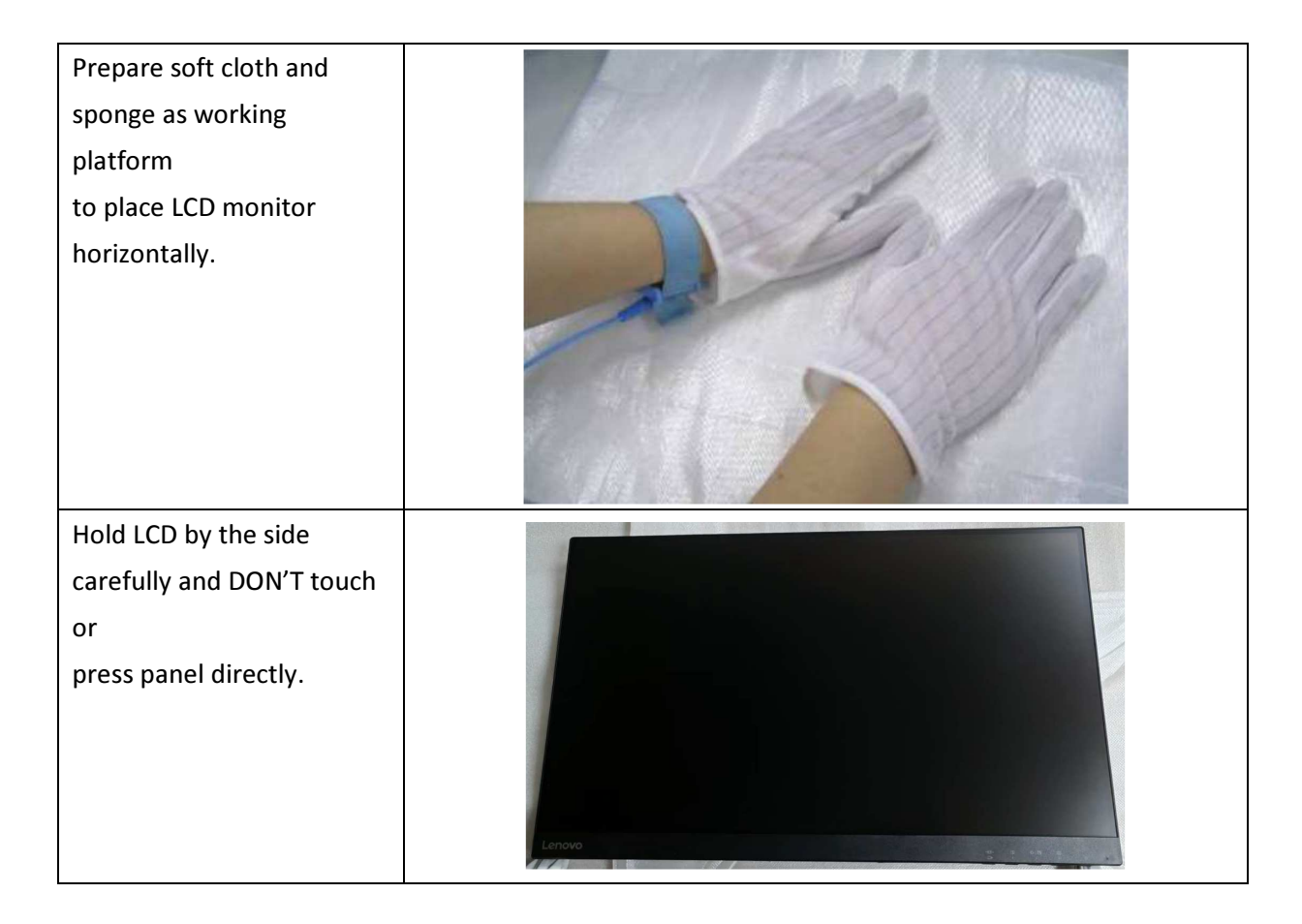

## 2. Appropriate tools

### Select the Appropriate tools for disassembly and re-assembly.

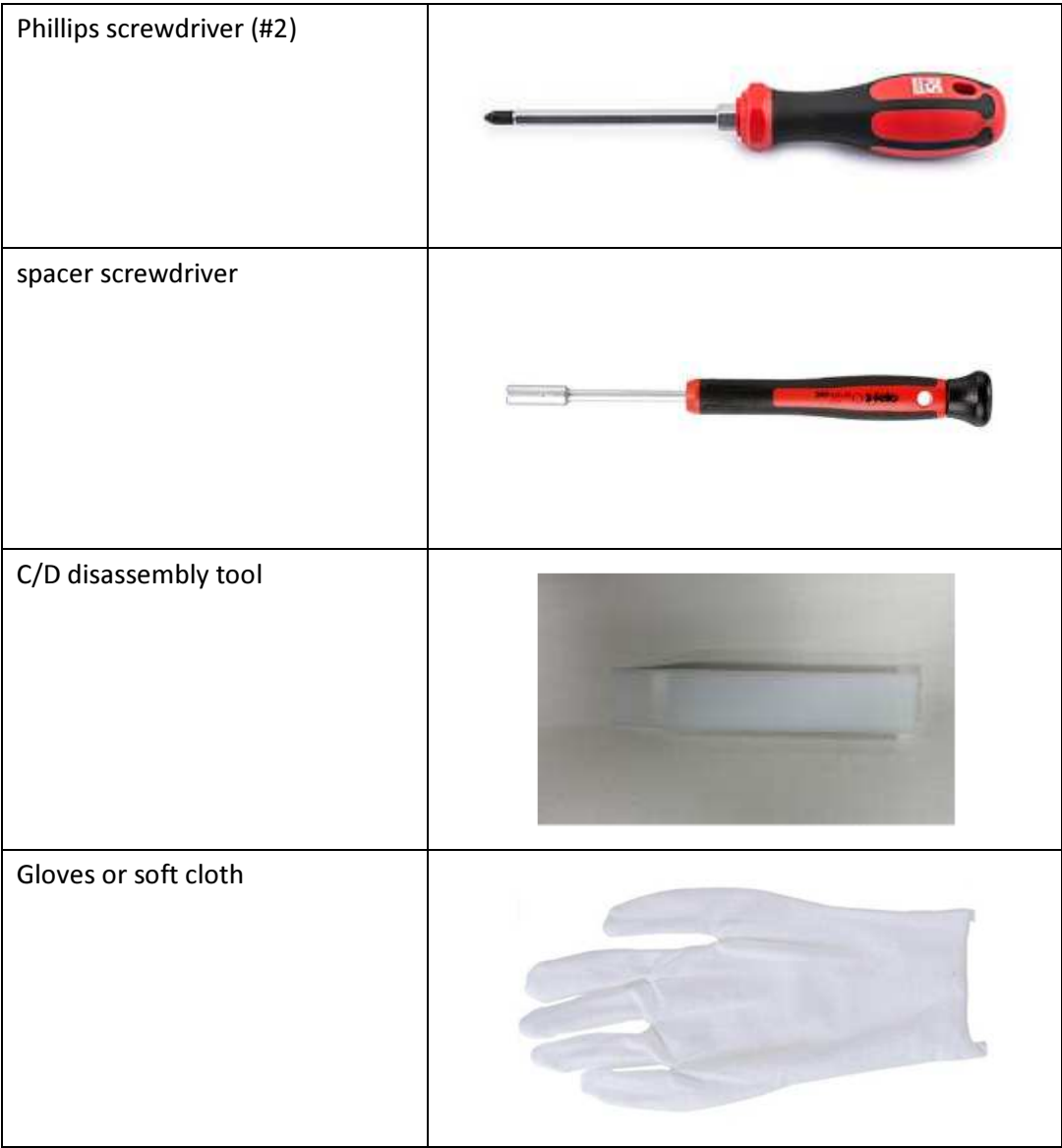

#### 3. Disassembly SOP

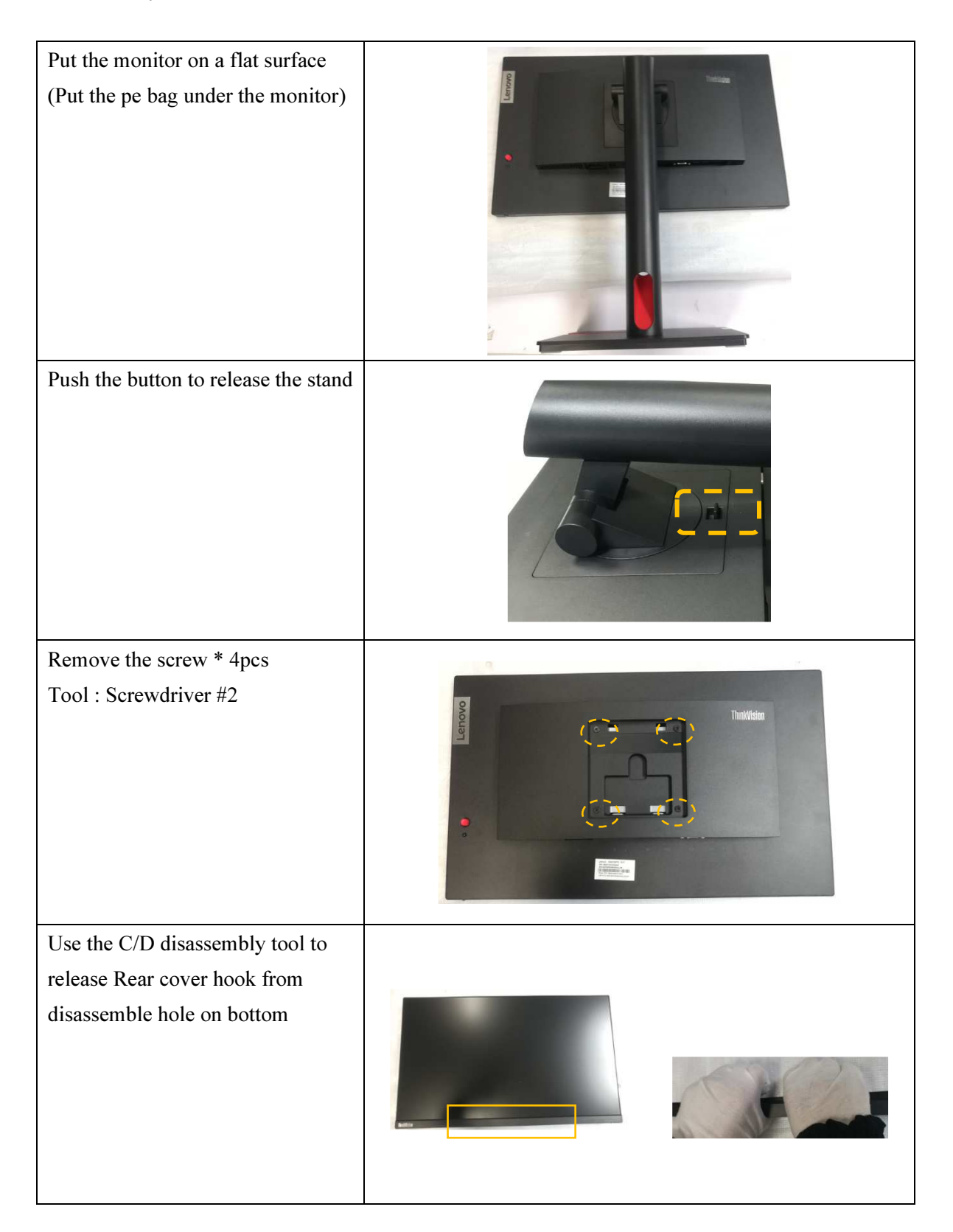

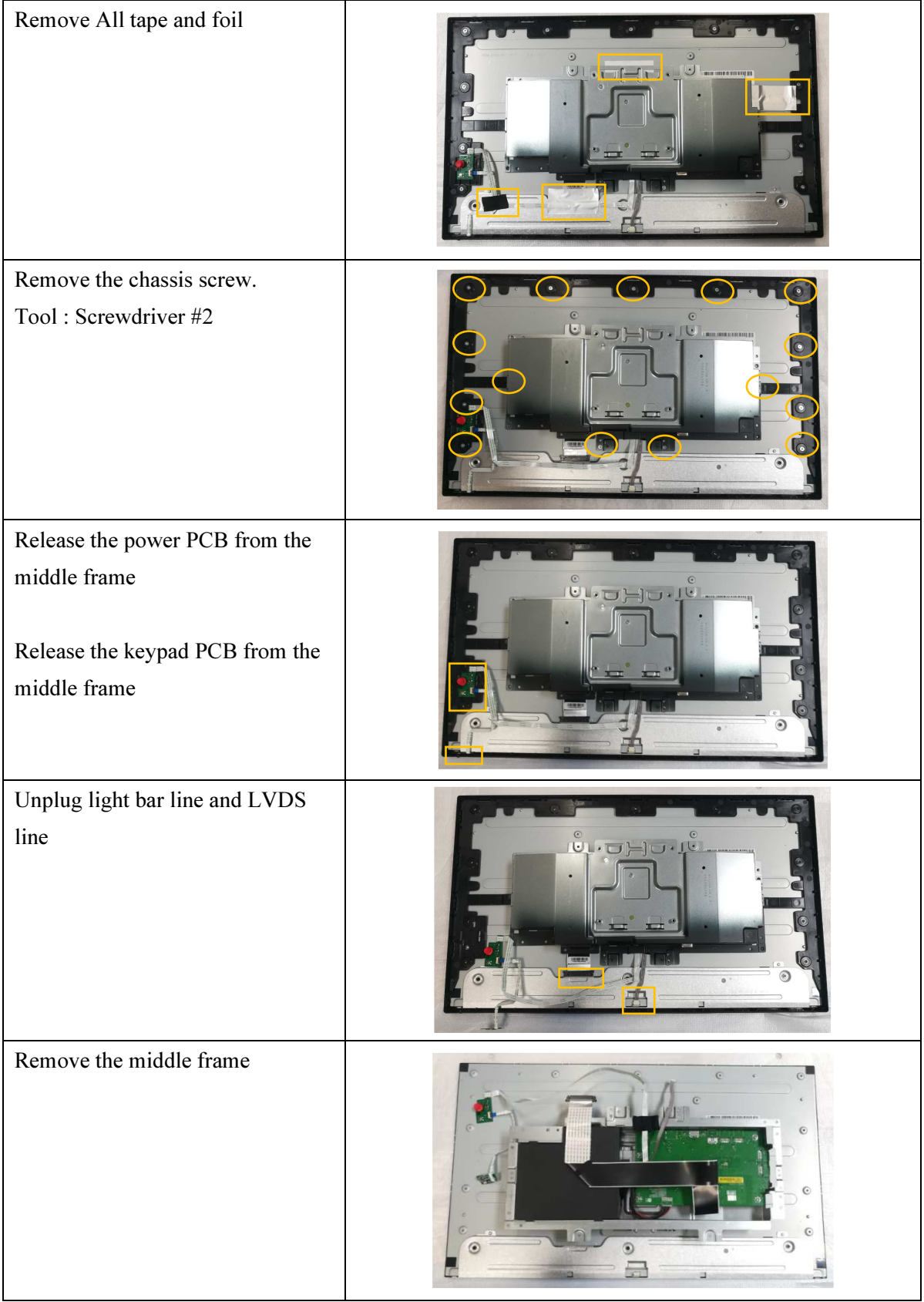

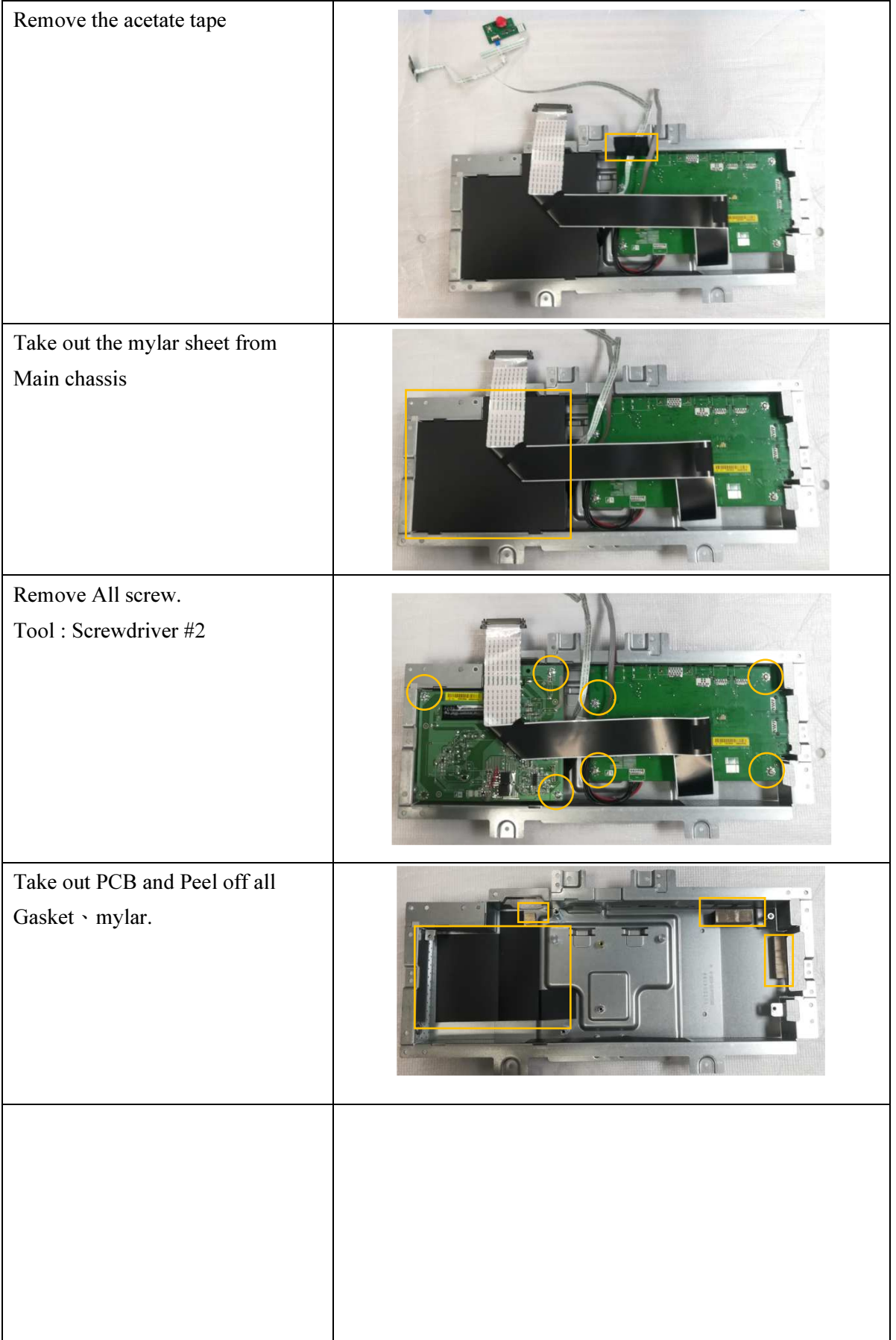